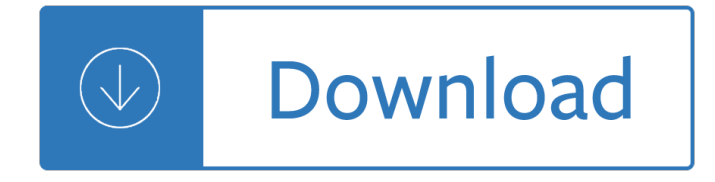

### **at last computer exercise pdf**

Modern Computer Algebra Solutions to selected exercises 14 September 2003 J OACHIM VON ZUR G ATHEN and J AceRGEN G ERHARD...

# **ATLAST: computer exercises for linear algebra - PDF Free**

ATLAST Computer Exercises for Linear Algebra, 2e They are the result of the ATLAST Project (Augmenting the Teaching of Linear Algebra through the use of Software Tools), an NSF-funded series of workshops to encourage and facilitate the use of software in teaching linear algebra.

## **ATLAST Computer Exercises for Linear Algebra, 2e - MATLAB**

Download Free eBook:Atlast: Computer Exercises for Linear Algebra by Eugene A. Herman - Free chm, pdf ebooks download

## **Atlast: Computer Exercises for Linear Algebra by Eugene A**

ATLAST Computer Exercises for Linear Algebra Edited by Steven Leon, Eugene Herman, and Richard Faulkenberry Prentice-Hall, 1997. The ATLAST collection of computer exercises represents the best creative efforts of the more than 350 faculty members who participated in the thirteen ATLAST workshops offered between 1992 and 1995.

# **ATLAST Book of Computer Exercises**

How to Exercise While Sitting at Your Computer. For many people, being glued to a desk with a computer is a part of their daily routine. But sitting at the computer all day may not be good for your body or mind. It may cause backaches due...

# **3 Ways to Exercise While Sitting at Your Computer - wikiHow**

Title: Microsoft Word - past simple with other verbs mixed exercise 1.doc Author: Seonaid Bell Created Date: 7/15/2008 12:00:00 AM

### **past simple with other verbs mixed exercise 1**

from which pdf $a \in T^M$ s for all or some subset of exercises can be generated. The L A TEX i-les hold the R code that is included in the pdf $\hat{\mathbf{a}} \in \mathbb{R}^{T_M}$ s, output from R, and graphics  $\hat{\mathbf{a}}$ -les.

# **Exercises that Practice and Extend Skills with R (pdf)**

Exercise and Solution Manual for A First Course in Linear Algebra Robert A. Beezer University of Puget Sound Version 3.00 Congruent Press. Robert A. Beezer is a Professor of Mathematics at the University of Puget Sound, where he has been on the faculty since 1984. He received a B.S. in Mathematics (with an Emphasis in Computer Science) from the University of Santa Clara in 1978, a M.S. in ...

# **Exercise and Solution Manual for A First - Linear Algebra**

 $\tilde{\text{DSN}}$ fпÑ €Ð Đ¼Ð° Ð . Е. 1 Verb Tenses Tutorial Exercise 1 Simple Present / Present Continuous 1. Every Monday, Sally (drive) ..... her kids to football practice.

### **Verb Tenses Tutorial Exercise 1 Simple Present / Present**

Computer History Activity Grades: 6Â-8 Goal: Learn about some key events in Computer History Duration of

lesson: 40 minutes to 1 hour.

## **Computer History Activity - Computer Science Education Week**

Describing graphs Exercise 1 Read the reports on the sales results of different division of Sony and match each one to the correct graph. 1. Music group sales went up slightly in 1991, then fell slightly in 1992 and 1993.

## **UNIT 9 – DESCRIBING TRENDS Vocabulary Exercise 1**

can also use an exercise DVD or computer exercise game at home. You can also try some types of exercise that improve flexibility, such as yoga and pilates. Exercise and stroke Even if your mobility is restricted after a stroke, it is likely you will be able to carry out some form of exercise to improve your overall wellbeing. This guide explains how exercise can improve your health, and ...

### **Exercise and stroke**

Intro. to Computer Security: Exercise 4 Web Security Deadline: 12:00 on Friday the 20th of March This exercise looks at web security. The exercise VM has a webserver running on port 80. The source code for this website can be found in the /var/www/ directory, you should try to nd a way to view this code. As you might have guessed this website contains many security vulnerabilities. Connecting ...

### **Intro. to Computer Security: Exercise 4 Web Security**

Exercises to reduce musculoskeletal discomfort for people doing a range of static and repetitive work Prepared by the Health and Safety Laboratory for the Health and Safety Executive 2011 RR743 Research Report . Health and Safety Executive Exercises to reduce musculoskeletal discomfort for people doing a range of static and repetitive work Christine Leah Health and Safety Laboratory Harpur ...

Paul jennings undone - The new great book of corgi 1956 2010 - Operations management russell and taylor 7th solution manual - Warman s hot wheels field guide values and identification warman - Test answers for is 703a - Grammar in use intermediate 3rd edition - Buntings and sparrows - Vistas sup[ersite lesson 5 answers](/pigeon_patrick_suskind.pdf) [- Art forms from the ocean the radiolarian prints of ernst haec](/sullivan_precalculus_9th_edition_solutions_manual_download.pdf)[kel - Backup recovery in](/antonin_artaud_quotes.pdf)expensive backup [solutions for open syste](/paul_jennings_undone.pdf)[ms - Bernina virtuosa 150 manual - Pronu](/the_new_great_book_of_corgi_1956_2010.pdf)[nciation pairs teacher s book - Control](/operations_management_russell_and_taylor_7th_solution_manual.pdf) [systems engineering](/operations_management_russell_and_taylor_7th_solution_manual.pdf) [6th edition solutions manual free download - Rock stars do it forever](/warman_s_hot_wheels_field_guide_values_and_identification_warman.pdf) big girls do it -[Power](/test_answers_for_is_703a.pdf)[score lsat logical reasoning question type tr](/grammar_in_use_intermediate_3rd_edition.pdf)[aining vol 2 - Winnie finn](/buntings_and_sparrows.pdf) [worm farmer - Reklaitis solution](/vistas_supersite_lesson_5_answers.pdf) [in](/vistas_supersite_lesson_5_answers.pdf)[troduction mass energy balances - Nissan elgrand e50 owners m](/art_forms_from_the_ocean_the_radiolarian_prints_of_ernst_haeckel.pdf)[anual english - Skate crazy amazing](/backup_recovery_inexpensive_backup_solutions_for_open_systems.pdf) [graphics from the golden age](/backup_recovery_inexpensive_backup_solutions_for_open_systems.pdf) [of roller skating - Gurusamaks](/bernina_virtuosa_150_manual.pdf)[ham oru himalayan yogiyude aathm](/pronunciation_pairs_teacher_s_book.pdf)[akadha](/control_systems_engineering_6th_edition_solutions_manual_free_download.pdf) 4th [edition - World class 1 workbook answers nancy douglas - Ntc s d](/control_systems_engineering_6th_edition_solutions_manual_free_download.pdf)[i](/winnie_finn_worm_farmer.pdf)[ctionary of commonplace words in rea](/rock_stars_do_it_forever_big_girls_do_it.pdf)[l lif](/reklaitis_solution_introduction_mass_energy_balances.pdf)e [contexts - Understanding the global dimensions of health -](/powerscore_lsat_logical_reasoning_question_type_training_vol_2.pdf) 

[Thewizardofozandothernarcissistsco](/reklaitis_solution_introduction_mass_energy_balances.pdf)[pingwithonewayrelationshipinworklovefamilye](/nissan_elgrand_e50_owners_manual_english.pdf)[leanordpayson - Sony](/skate_crazy_amazing_graphics_from_the_golden_age_of_roller_skating.pdf) [xplod 52wx4 car stereo manual - Temple matth](/skate_crazy_amazing_graphics_from_the_golden_age_of_roller_skating.pdf)[ew reilly - Odysseyware physics answers - Help seeking in](/gurusamaksham_oru_himalayan_yogiyude_aathmakadha_4th_edition.pdf) [academi](/gurusamaksham_oru_himalayan_yogiyude_aathmakadha_4th_edition.pdf)[c settings goals groups and contexts - Betty crock](/world_class_1_workbook_answers_nancy_douglas.pdf)[er 20 best slow cooker dinner recipes betty crocke](/ntc_s_dictionary_of_commonplace_words_in_real_life_contexts.pdf)r [- Emotiona](/ntc_s_dictionary_of_commonplace_words_in_real_life_contexts.pdf)[lly healthy spirituality peter scazzero - Position o](/understanding_the_global_dimensions_of_health.pdf)f the day playbook free download - Geo[rg sim](/sony_xplod_52wx4_car_stereo_manual.pdf)mel [on individuality and social forms - Gordon ramsay fast food - California connection 2 -](/thewizardofozandothernarcissistscopingwithonewayrelationshipinworklovefamilyeleanordpayson.pdf)